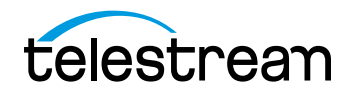

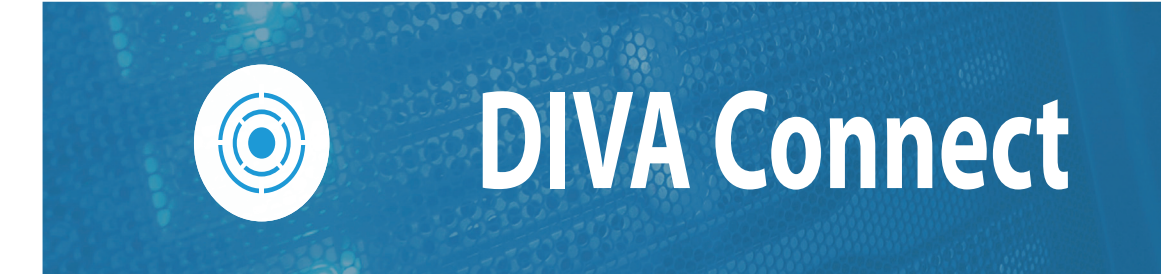

# **Release Notes**

**Release: 4.0.0**

**Revision: 1**

**Overview** Installing, Configuring, or Updating DIVA Connect Options and Licensing **Security** What's New in DIVA Connect 4.0.0 **Requirements** Operating Systems New Installations Versus Upgrades DIVA Databases Directory and Command line changes Admin.bat changes Manager Adaptor changes AXF Discovery GetArrayList and GetgroupList without site prefix Access to Telestream Support Copyrights and Trademark Notices

**2**

## **Overview**

This guide is written for video professionals who are familiar with configuring and using the Telestream DIVA Connect Suite of products. It includes information on new and improved features and functionality. You should have knowledge of the DIVA Connect products to successfully upgrade your installation. If you are not familiar with the DIVA Connect products, we suggest that you review the DIVA Connect Installation and Configuration Guide as needed.

# **Installing, Configuring, or Updating DIVA Connect**

Contact Telestream Support for assistance installing, updating, or configuring DIVA Connect.

The Telestream Support contact information can be found on the Telestream Contact Information page.

For more information, see the DIVA Connect Core documentation set for this release located at: https://www.telestream.net/telestream-support/diva/support.htm

# **Options and Licensing**

DIVA Connect 4.0 doesn't require a license.

The local or remote DIVA sites that DIVA Connect accesses are the ones that require valid licensing.

For details on the Licensing Model for DIVA products, contact your sales representative.

# **Security**

Telestream recommends keeping the operating system up to date with the latest security patches. However, Telestream can't guarantee that all patches operate correctly with DIVA Connect because the operating system security patches are independent of the DIVA Connect application.

You should determine the acceptable operating system security patch level for your environment. If necessary, contact Telestream Support for assistance in determining operating system patch-level compatibility.

# **What's New in DIVA Connect 4.0.0**

This section provides an overview of the delta changes included in this DIVA Connect release.

## **Requirements**

DIVA Connect 4.0.0 requires DIVA 7.3.1 or later.

If connecting to some DIVA versions before 8.3.1 (see below) the Manager Adapter config parameter securityDirectory must be updated.

A mix of remote DIVA sites is allowed, for example one remote DIVA 8.X and another one with DIVA 9.2.

For this release, all sites must be running ManagerAdapter release 4.0.0.

## **Operating Systems**

Telestream releases DIVA Connect only for Windows. There is no Linux release available at this time. For detailed information, see the DIVA Supported Environments Guide in the DIVA Documentation Library.

## **New Installations Versus Upgrades**

Due to database changes, detailed later in this document, there is no upgrade path from DIVA Connect 3.2 to DIVA Connect 4.0. Customers running a previous version of DIVA Connect can still upgrade to DIVA Connect 4.0, but a manual database resync will be required.

## **DIVA Databases**

DIVA Connect changes the database from Oracle 19 to Postgres 14 and higher. Future releases will continue with the Postgres database.

**4**

## **Directory and Command line changes**

To remove references to DIVA Net, the product name prior to DIVA Connect, Telestream made some changes to theDIVA Connect directory structure. Also, some command lines were changed.

Non exhaustive list:

- **•** DIVAnetAdmin.bat => Admin.bat
- **•** DIVAnetUI.bat => LaunchUI.bat
- **•** UninstallDivanetService.bat => UninstallService.bat
- **•** C:\DIVAConnect\Program\divanet => C:\DIVAConnect\Program\application
- **•** C:\DIVAConnect\DIVAnetBackup => C:\DIVAConnect\Backup
- **•** Also, comments in template files from C:\DIVAConnect\Program\conf\divanet\templates were aligned with the naming convention to refer to DIVA Connect instead of to DIVA Net.

## **Admin.bat changes**

In relation to moving to Postgres database engine, Telestream modified Admin.bat as follows:

- **•** All database update options that are not supported have been removed. The DIVA Connect DB Schema is created by DIVA Core DBAgent. DIVA Core DBAgent supports schema updating with LiquiBase
- **•** In the miscellaneous menu, Telestream added an option to update the DIVA Connect REST Api parameter file

Admin.bat is located in: C:\DIVAConnect\Program\application\bin

Database install option uses Postgres.

## **Manager Adaptor changes**

#### **Security SSL credentials**

Telestream updated the Manager Adapter configuration file with a new parameter <securityDirectory>. This ensures backward compatibility with DIVA 8.3.1 prior to patch DIVA\_8\_3\_1\_41\_Patch.2023.01.31, 8.3.0, and prior.

#### **Backward compatibility with ORACLE**

Telestream updated the Manager Adapter configuration file with a new parameter under the <ManagerDatabase> section:

**•** <DatabaseType> The type of database used by DIVA Core, Oracle or Postgres (default: Postgres)

**5**

It is mandatory to set that value when connecting to a DIVA 8.X Oracle based server:

```
<!-- Manager DATABASE -->
<ManagerDatabase>
<DatabaseType>Oracle</DatabaseType>
<Address>10.160.28.141</Address>
<Port>1521</Port>
<User>diva</User>
<DbServiceName>lib5.world</DbServiceName>
<Password>lib5</Password>
</ManagerDatabase>
```
**Note:** Telestream updated the documentation of DIVA Connect 4.0 for this feature.

### **AXF Discovery**

This feature is a variation of RestoreAndMonitor. This leverages the AXF discovery and copies an object using a single transfer.

- **•** Create a new workflow named RestoreAndDiscovery
- **•** Use the option to choose the format to be generated during restores:
	- **–** -axf 1.1 -» AXF 1.1 instance
	- **–** -axf 1.0 -» AXF 1.0 instance
	- **–** -axf-rf -» AXF reference-file
- **•** Restores are going to the same folder per instance on the destination.

### **GetArrayList and GetgroupList without site prefix**

GetArrayList or GetGroupsList return the same names without site prefix so that their automation works the same with DIVA directly or with DIVA connect.

The default behavior is the current one (with site prefix)

In some cases we need DivaConnect to behave exactly like the manager. For example when we query Diva Manager with GetArrayList or GetGroupsList we get back a response similar to this:

- **•** divagrid
- **•** default
- **•** default\_offsite
- **•** aws

However if we query DivaConnect with GetArrayList or GetGroupsList we get back something like this:

- **• NewYork**\_divagrid
- **• NewYork**\_default
- **• NewYork**\_default\_offsite
- **• NewYork**\_aws
- **• LA**\_divagridDR
- **• LA**\_default
- **• LA**\_awsDR

There are some situations where a MAM (specifically AVID MAM) checks the available arrays or groups before it sends requests to DIVA. This means if you try to archive to divagrid via the MAM, it will fail the MAM side when trying to validate the name divagrid.

This request is to have an option that reports back distinct media. With this new feature enabled, GetArrayList and GetGroupList report back something like this instead:

- **•** divagrid
- **•** default
- **•** default\_offsite
- **•** aws
- **•** divagridDR
- **•** awsDR

This allows for a smoother transition when reconfiguring a a site to use DivaConnect instead of Diva Manager.

This also helps smooth out workflows if the customer ever has to archive directly to DR for some reason.

## **Access to Telestream Support**

Telestream customers that have purchased support have access to electronic support through the Telestream Support Portal located at:

https://www.telestream.net/telestream-support/diva/support.htm.

## **Copyrights and Trademark Notices**

Specifications subject to change without notice. Copyright © 2023 Telestream, LLC and its Affiliates. Telestream, CaptionMaker, Cerify, DIVA, Content Manager, Episode, Flip4Mac, FlipFactory, Flip Player, Gameshow, GraphicsFactory, Kumulate, Lightspeed, MetaFlip, Post Producer, Prism, ScreenFlow, Split-and-Stitch, Switch, Tempo, TrafficManager, Vantage, VOD Producer, and Wirecast are registered trademarks and Aurora, ContentAgent, Cricket, e-Captioning, Inspector, iQ, iVMS, iVMS ASM, MacCaption, Pipeline, Sentry, Surveyor, Vantage Cloud Port, CaptureVU, Cerify, FlexVU, PRISM, Sentry, Stay Genlock, Aurora, and Vidchecker are trademarks of Telestream, LLC and its Affiliates. All other trademarks are the property of their respective owners.

This software and related documentation are provided under a license agreement containing restrictions on use and disclosure and are protected by intellectual property laws. Except as expressly permitted in your license agreement or allowed by law, you may not use, copy, reproduce, translate, broadcast, modify, license, transmit, distribute, exhibit, perform, publish, or display any part, in any form, or by any means. Reverse engineering, disassembly, or decompilation of this software, unless required by law for interoperability, is prohibited.

Intel and Intel Xeon are trademarks or registered trademarks of Intel Corporation. All SPARC trademarks are used under license and are trademarks or registered trademarks of SPARC International, Inc. AMD, Opteron, the AMD logo, and the AMD Opteron logo are trademarks or registered trademarks of Advanced Micro Devices. UNIX is a registered trademark of The Open Group.

**7**